# **MidRange**

MidRange avec Motion : Maintenance et dépannage

### **Référence formation**

FR-MIDRGEMM

### **Durée de la formation**

Formation de 5 jours

## **Objectif de la formation**

À la fin de cette formation, le stagiaire devrait être en mesure de maintenir et dépanner un projet de l'architecture MidRange et Motion avec Studio 5000 Logix Designer.

Il devrait être capable de :

•

- Savoir identifier une défaillance
- Savoir diagnostiquer et corriger une panne
- Rendre l'installation opérationnelle
- Modifier un programme ou une donnée

### **AGENDA**

#### **JOUR 1**

• Comprendre l'architecture Rockwell Automation & identifier les composants de la gamme MidRange

**AB** 

**Allen-Bradley** 

- Connecter un ordinateur à un réseau de communication EtherNet/IP
- Sauvegarder et aller en ligne
- Mettre à jour la version du firmware d'un contrôleur Logix

#### **JOUR 2**

- Interpréter l'organisation du projet Logix Designer et son exécution
- Interpréter la structure logique en langage Ladder
- Localiser et modifier les valeurs des tags

Rockwell<br>Automation

- Localiser les tags des modules d'entrées/sorties digitales
- Interpréter les instructions Ladder sur bits
- Forcer les E/S et modifier les bits

#### **JOUR 3**

- Interpréter les instructions Ladder les plus fréquemment utilisées (tempos, compteurs, …)
- Localiser les tags des modules d'entrées/sorties analogiques
- Interpréter des tags en tableau et de type Structure Utilisateur
- Reconnaitre la programmation utilisant les langages Grafcet, Blocs fonctionnels, Texte structuré et AOI

#### **JOUR 4**

- Utiliser les outils de dépannage et d'analyse
	- o Visualisation des variables
	- o Recherche des composants du projet
	- o Courbe graphique (Trend)
- Remplacer un terminal opérateur PanelView+
- Identifier les variateurs de la gamme PoweFlex 525
- Modifier un paramètre d'un variateur PoweFlex intégré sur EtherNet/IP dans une application Logix Designer
- Diagnostiquer et remplacer un variateur PoweFlex 525

#### **JOUR 5**

- Comprendre la structure de la motion dans l'environnement Logix
- Comprendre le paramétrage des modules d'axes et les préconisations de câblage des Kinetix5500
- Configurer et paramétrer des axes
- Sauvegarder et charger un projet

#### **Qui devrait participer ?**

Les personnes qui ont besoin de maintenir et de dépanner une application sur CompactLogix, Panelview+, variateur PowerFlex 525 et Kinetix 5500.

#### **Prérequis**

Pas de prérequis.

#### **Recommandation**

Il est préférable d'être familiarisé avec l'environnement Windows.

#### **Outils de travail et moyens pédagogiques**

Il est prévu un poste de travail pour deux personnes comprenant un PC et une valise de simulation pour réaliser les exercices pratiques.

#### **Support pédagogique**

Pour améliorer et faciliter les expériences d'apprentissage des stagiaires, les documents suivants sont fournis :

- Manuel du stagiaire
	- Inclus les concepts clé, définitions, exemples et activités présentés durant la formation
- Fascicule d'exercices
	- Inclus des questionnaires et manipulations pratiques permettant de contrôler les acquis

#### **Pratique et évaluation**

Tout au long de la formation, vous pourrez évaluer les compétences acquises en réalisant des exercices pratiques et en répondant à des questionnaires.

En fin de formation un post test final validera l'ensemble des compétences acquises.

Les compétences de base enseignées lors de cette formation s'appliquent sur les plateformes CompactLogix avec un PV+, un PowerFlex 525 et un Kinetix 5500 ; vous pourrez ensuite appliquer ces acquis sur les produits utilisés dans votre usine.

#### **Remise de documents**

- Attestation de présence
- Evaluation des acquis

#### **Etapes suivantes**

Une fois que vous aurez maîtrisé les compétences de maintenance et de dépannage couvertes dans cette formation, vous pourriez être intéressé par un ou plusieurs des modules de formation suivants :

• GuardLogix : Maintenance (FR-GLX-MAINT)

#### **Numéro d'activité formation**

11 78 82230 78

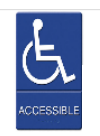

Accès pour personne en situation de handicap, nous contacter au préalable.

Rockwell Automation France est certifié ISO 9001, ISO 14001 et Qualiopi La certification qualité a été délivrée au titre des actions de formation.

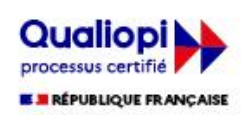

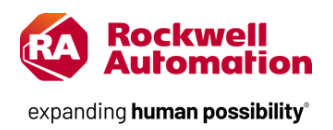